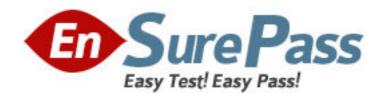

**Exam Code:** 190-722

Exam Name: IBM Lotus Notes Domino 7 Managing

Servers and Users

**Vendor:** Lotus

**Version: DEMO** 

## Part: A

- 1: Smart Upgrade failover utilizes what search order?
- A.By document link in the Notes client
- B.By server name and hard-coded path to the Smart Upgrade database
- C.By database replica ID and database name in the home server cluster
- D.By notes.ini variable on the client listing all servers in the domain the Smart Upgrade database may be found on

**Correct Answers: C** 

- 2: When setting up automatic diagnostic collection for clients, you can designate which of the following?
- A.Whether this feature should log the fault recovery into the local log.nsf database on the client
- B.Whether this feature should export the document into an Excel spreadsheet to categorize the fault
- C.Whether this feature is invisible to users or users should be prompted to designate if they want to send a diagnostic report to the

mail-in database

D.Whether this feature should create a file that gets automatically uploaded to the Domino HTTP server to allow client reporting

from any location over any connection speed

**Correct Answers: C** 

- 3: When installing the Notes client, what documents are created by default that contain communication, Java applet security and port information?
- A.Account
- **B.Location**
- C.Connection
- D.Certificate

**Correct Answers: B** 

- 4: Breanna has registered a roaming user. By default, where are the user's files stored?
- A.On all servers
- B.On all mail servers
- C.On the user's mail server
- D.On the user's file server

**Correct Answers: C** 

- 5: Liz wishes to disable transaction logging for a particular database on a server with transaction logging enabled. However, she cannot see the Advanced Database Properties to do so. What is the cause of this?
- A.She is not in the Administrators field on the server document
- B.She cannot selectively turn off transaction logging for individual databases
- C.She must add the notes.ini line to the server DisableTransLog=name of database

D.Transaction logging can only be disabled per document, not for an entire database

## **Correct Answers: A**

6: The AutoSave feature of Domino uses the database with which of the following names?

A.autosave.nsf

B.safecopy.nsf

C.autosave xx.nsf where xx is the user's initials

D.as\_xxxxxxxxxx.nsf where xx is the user's abbreviated name

Correct Answers: D

7: Which task performs the operation of obtaining diagnostic data after server and client crashes?

A.Fault Analyzer

**B.Fault Recovery** 

C.Event Handler Notification

D.Automatic Diagnostic Collection

Correct Answers: D

8: The Smart Upgrade function can be configured to adjust an installation between just the Notes client or all clients automatically. Where is the parameter read to make this automatic adjustment?

A.The Notes client notes.ini file

B.The Domino server notes.ini file that holds the Smart Upgrade database

C.The server document for the server that holds the Smart Upgrade database

D.The server configuration document for the server that holds the Smart Upgrade database

Correct Answers: A

9: Cherelle, the Domino administrator, is launching Server Health Monitoring for the first time.

What tasks are monitored by default for each server?

A.HTTP, SMTP, Adminp and the Amgr

B.The core server task, HTTP, SMTP and Adminp

C.No tasks until the administrator configures the monitoring for each server

D.All tasks currently running when the Server Health Monitor is first launched

**Correct Answers: D** 

10: The condensed Directory Catalog is created from which template?

A.dircat.ntf

B.dircat5.ntf

C.dircat7.ntf

D.catalog.ntf

Correct Answers: B

11: The Calendar Cleanup tool is available in which policy setting document?

A.Archive

**B.Desktop** 

C.Security

D.Registration

**Correct Answers: A** 

12: What Domino feature must be enabled to monitor the number of active Domino Web Access users?

A.Activity logging

B.Server health reports

C.Domino Domain Monitoring

D.Server monitoring in the Domino Administration client

**Correct Answers: A** 

13: How often does the Administration Process check to update the Mail Policy for each user?

A.Every hour

B.Every 4 hours

C.Every 12 hours

D.Every 24 hours

**Correct Answers: C** 

14: Chuck, the Domino administrator, is having issues with character sets and messages that get disclaimers added by the server. Which of the following configuration changes should he make to correct this issue?

A.He should remove the character sets from the server

B.He should have the Notes client add the disclaimers

C.He should add the missing character sets to the server

D.He should change the message disclaimer to add a question mark wherever character sets are utilized

**Correct Answers: B** 

15: Cindy, the Domino administrator, is having issues with numerous mail rules acting sequentially on a message. What should she do to interrupt the mail rules from being processed?

A.Create a 'stop processing' action in the rules

B.Issue a 'stop processing' command on the server console

C.Issue a 'stop processing' command on the server through a program document

D.Create an agent in mail.box to stop all rule processing after a certain time

**Correct Answers: A** 

16: DaJuan, the Domino administrator, has made changes to the TCPIP port setting on the server to enable encryption. What server console command must be run to have the changes take effect immediately?

A.Port TCPIP -reset

**B.Restart port TCPIP** 

C.Encrypt port TCPIP

D.Port TCPIP -encrypt

**Correct Answers: B** 

17: What step is required before creating a resources document?

A.A mail document

B.A site document

C.A mail-in database for the resources

D.A hub server running the RnRMgr task

**Correct Answers: B** 

18: DJ, the Domino administrator, needs to get the status of the Domino server's Smart Upgrade cache. What server console command would he enter?

A.sucache show

B.load sucache

C.show smupgrade

D.tell smupgrade show

**Correct Answers: A** 

19: New users are attempting to change their Lotus Notes user.id file password. However, anyone that attempts to end the new password with an exclamation point is denied from using that new password. What is the cause of this denial?

A.Custom client policy

B.Custom desktop policy

C.Custom control policy

D.Custom password policy

**Correct Answers: D** 

20: The Domino administrator, William, has issued a name change request for a user. When prompted, the user rejected the name change request. What step, if any, must William take next to complete the name change request?

A. William must manually choose to reject or reissue the name change

B.Nothing, as Adminp will process the rejection and reject the name change

C.Nothing, as the user no longer has a choice to reject name change requests

D. William must configure Adminp to automatically process name change rejections

**Correct Answers: A**